<span id="page-0-0"></span>This is the Revision E version of th[e Servo4 module](#page-0-0). The status of this project is finished.

# **Servo4 Module (Revision E)**

## **Table of Contents**

This document is also available as a **PDF** document.

- [1. Introduction](#page-0-1)
- [2. Programming](#page-0-2)
- [3. Hardware](#page-1-0)
	- ♦ [3.1 Circuit Schematic](#page-1-1)
	- ♦ [3.2 Printed Circuit Board](#page-2-0)
- [4. Software](#page-2-1)
- [5. Issues](#page-2-2)

## <span id="page-0-1"></span>**1. Introduction**

The Servo4 module allows for the control of up to 4 hobby grade servos.

# <span id="page-0-2"></span>**2. Programming**

The Servo4 module can independently control up to 4 servos. Each servo has 1) an enable bit and 2) a current position. The position is represented as an 8−bit number. Some experimentation is needed to determine how the 8−bit numbers correspond to actual servo positions. All servos are initialized to have the enable flags *off*.

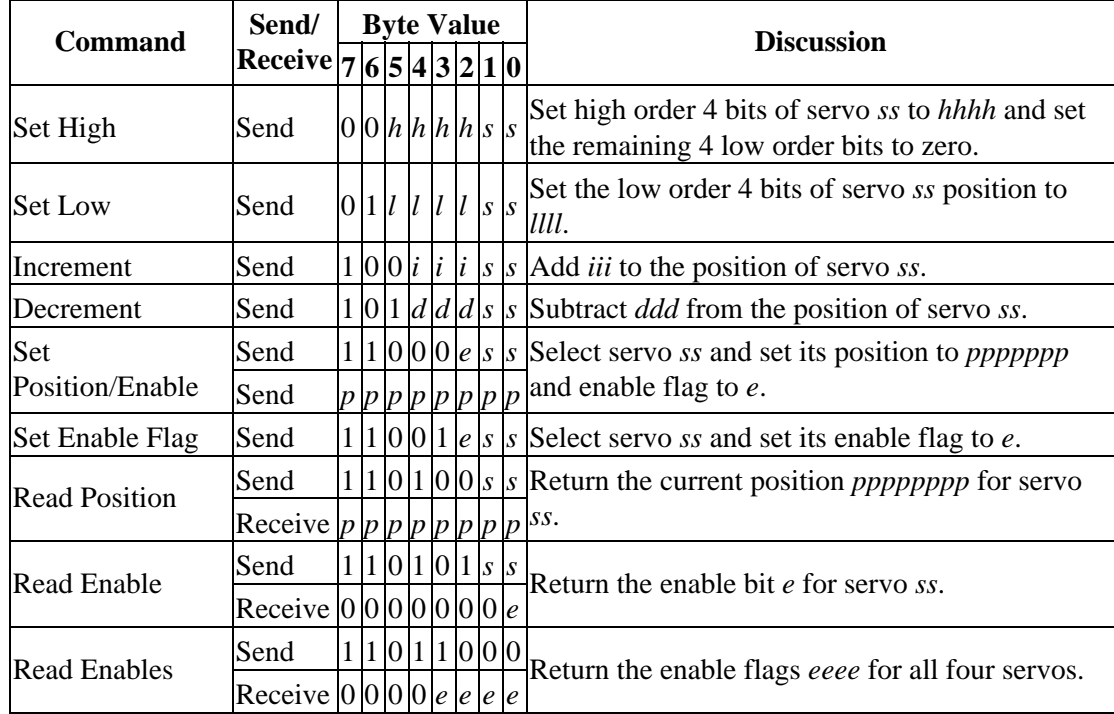

The Servo4 commands are summarized in the table below:

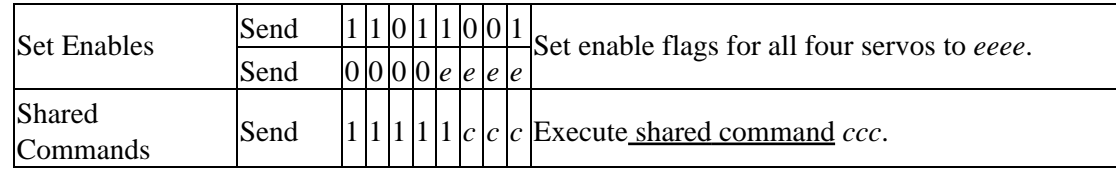

The Servo4 module does *not* know the minimum and maximum extent for each servo. This has to be determined by experimentation.

## <span id="page-1-0"></span>**3. Hardware**

The hardware consists of a circuit schematic and a printed circuit board.

#### <span id="page-1-1"></span>**3.1 Circuit Schematic**

The schematic for the Servo4 module is shown below:

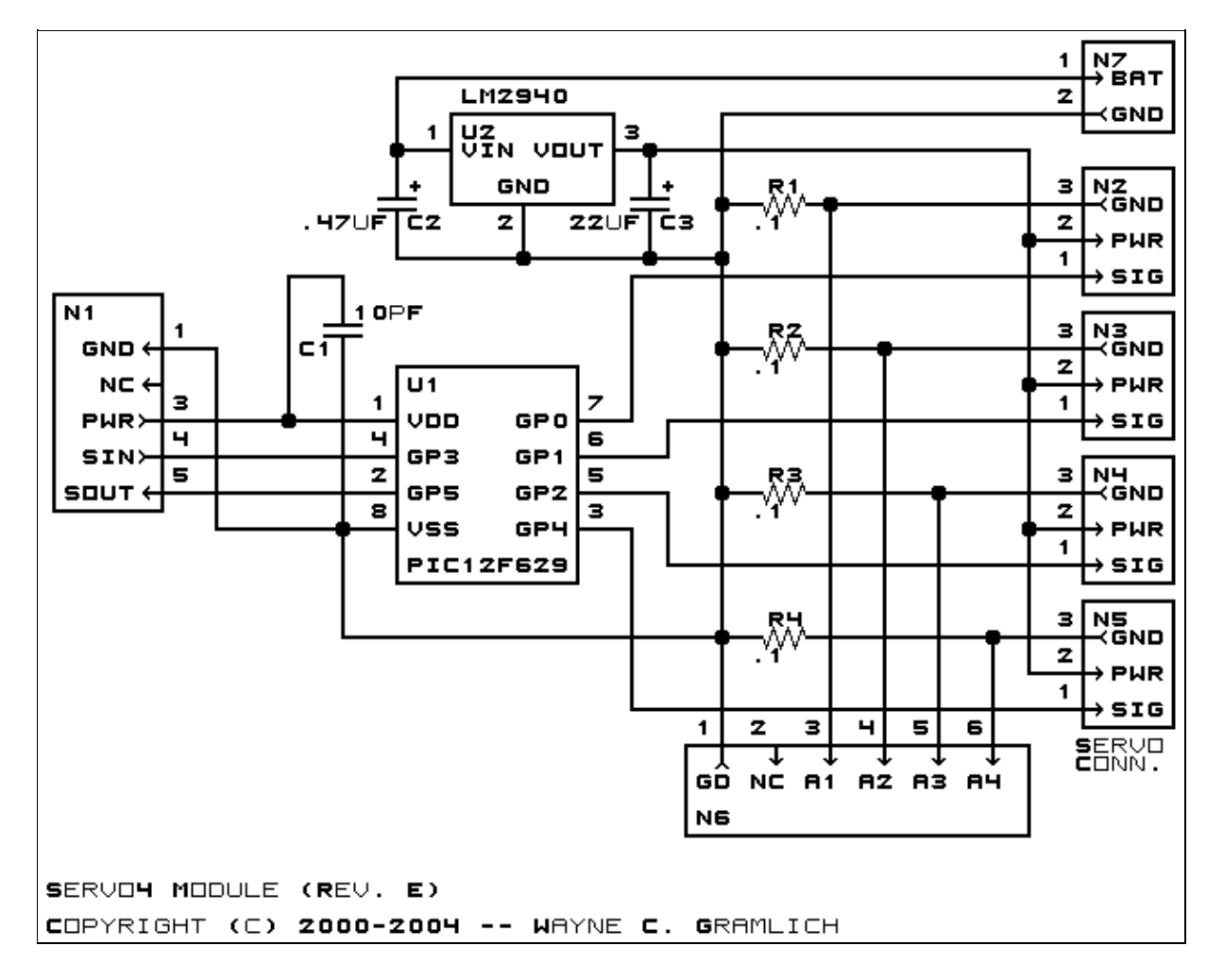

The parts list kept in a separate file  $-$  servo4.ptl.

#### <span id="page-2-0"></span>**3.2 Printed Circuit Board**

The printed circuit board files are listed below:

*servo4\_back.png* The solder side layer is shown below: *servo4\_front.png* The component side layer is shown below: *servo4\_artwork.png* The artwork layer is shown below *servo4.gbl* The RS−274X "Gerber" back (solder side) layer. *servo4.gtl* The RS−274X "Gerber" top (component side) layer. *servo4.gal* The RS−274X "Gerber" artwork layer. *servo4.drl* The "Excellon" NC drill file. *servo4.tol* The "Excellon" tool rack file.

### <span id="page-2-1"></span>**4. Software**

The Servo4 software is available as one of:

*servo4.ucl*

The  $\mu$ CL source file.

*servo4.asm*

The resulting human readable PIC assembly file.

*servo4.lst*

The resulting human readable PIC listing file.

*servo4.hex*

The resulting Intel<sup>®</sup> Hex file.

#### <span id="page-2-2"></span>**5. Issues**

The following software issues have came up:

- There is a request for enhancement from William Hubbard for the ability to set "set points" and a command to "return to set point". Reasonable request; it might even fit.
- William Hubbard is requesting the ability to delay servo changes until a single command is sent. Reasonable request; it might be a tight fit.

Copyright (c) 2000−2004 by Wayne C. Gramlich. All rights reserved.